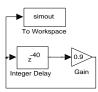

Figure C.24: Comb filter with no input, but random initial values in the delay instead.

## **C.8.2** Independent section

1. If the input is

$$x(n) = e^{i\omega n}$$

then the output is

$$y(n) = H(\omega)e^{i\omega n}$$
.

We can substitute these into the original LCCDE,

$$y(n) = x(n) + \alpha y(n - N)$$

to get

$$H(\omega)e^{i\omega n} = e^{i\omega n} + \alpha H(\omega)e^{i\omega(n-N)}$$
$$= e^{i\omega n}(1 + \alpha H(\omega)e^{-i\omega N}).$$

Eliminating  $e^{i\omega n}$  on both sides we get

$$H(\omega) = 1 + \alpha H(\omega) e^{-i\omega N}$$
.

Solving for  $H(\omega)$  we get

$$H(\omega) = \frac{1}{1 - \alpha e^{-i\omega N}}.$$

To plot the magnitude of this over 0 to 4 kHz, note that  $\omega$  varies from 0 to  $2\pi \times 4000/8000 = \pi$ . We can choose how many samples of the frequency response we wish to plot. Choosing 500, the following Matlab code constructs the plot:

```
omega = 0:pi/500:pi;
alpha = 0.99;
N = 40;
magnitude = abs(1./(1-alpha*exp(-i*omega*N)));
plot(omega, magnitude);
xlabel('frequency');
ylabel('amplitude');
axis([0, pi, 0, 110]);
```

This produces the plot shown in figure C.25.

The frequency response indicates that the output will have a fundamental of 200 Hz ( $2\pi \times 200/8000 = 0.1571$  radians) plus harmonics at multiples of 200 Hz. This is why the output sounds like a 200 Hz tone, albeit richer than a sinusoidal tone.

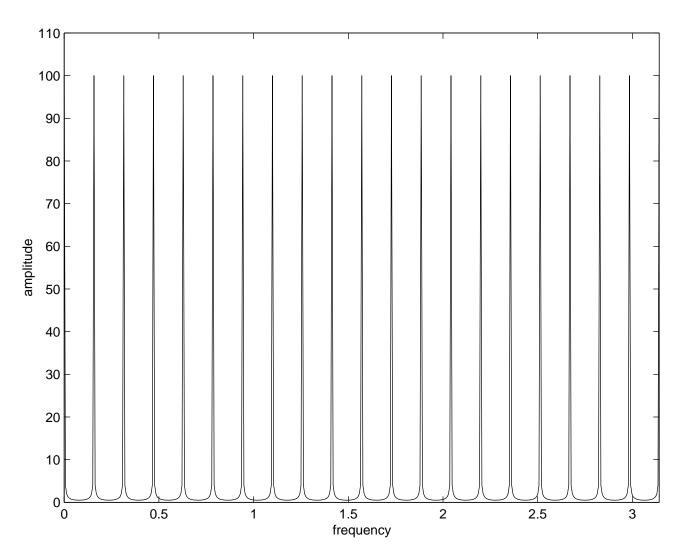

Figure C.25: Frequency response of the comb filter.